# Cobrança de Códigos de APS **PTU A500 XML**

CUIDAR DEVOCÊ, ESSE ÉO PLANO.

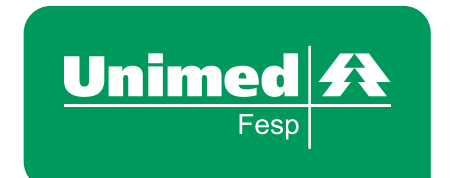

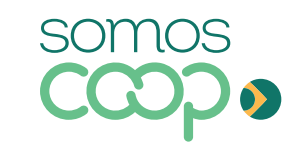

## Significado da sigla PTU:

É o **Protocolo de Transações Unimed - PTU** , instrumento aprovado no Fórum da Convenção Nacional de 1996 (Set./RJ), soma o conjunto de regras formais para o intercâmbio eletrônico de dados entre as cooperativas e empresas do complexo Unimed e Entidades Externas.

As Entidades Externas são definidas como qualquer instituição, pessoa física ou jurídica que mantém um relacionamento com as Empresas do Complexo Unimed, tais como Cooperados, Clínicas, Laboratórios , Hospitais e Clientes (Empresas e Beneficiários).

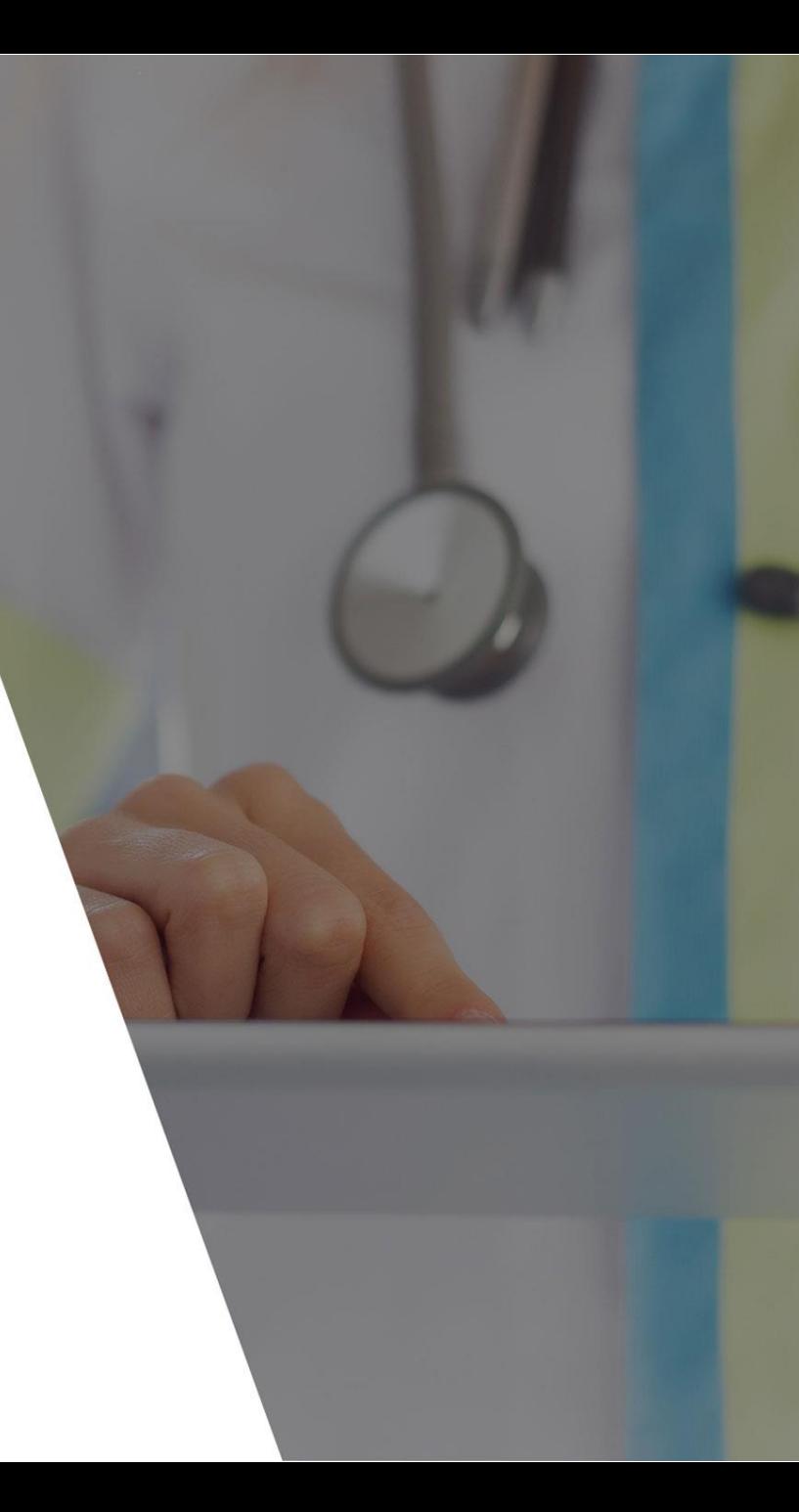

### Nova estrutura para codificação TUSS e Unimed(Próprio) **PTU 500 XML**

Com a migração do arquivos PTU TXT para PTU XML, tivemos varias alterações na estrutura de cobranças das despesas assistenciais, desta forma alterando o formato da apresentação dos códigos que podem trafegar no Intercambio.

#### **Diferença entre as estruturas:**

6 Med (TUSS)

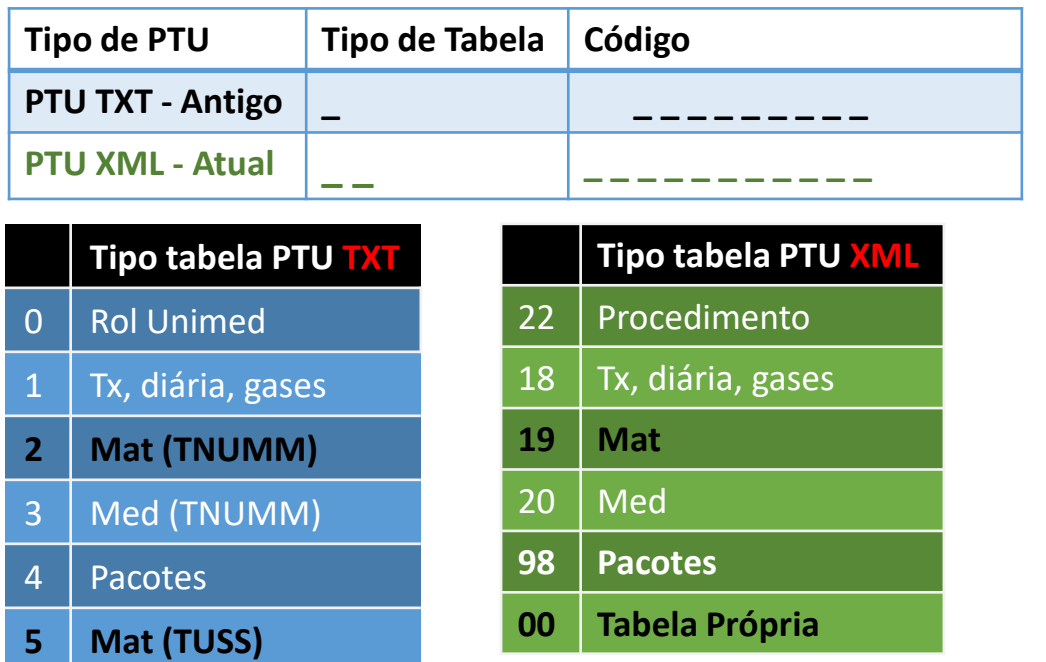

**Exemplo de apresentação da cobrança:** Código TUSS 19: 70182418 Código TNUMM: 02973448

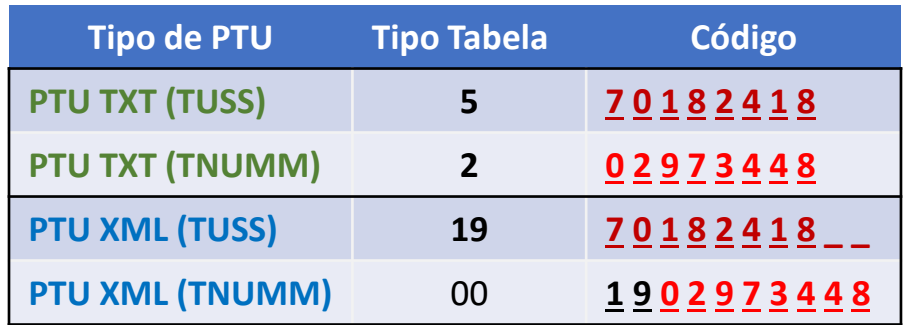

### Nova estrutura para codificação TUSS e Unimed (Próprio) **PTU 500 XML**

- → Código TUSS ou UNIMED (PRÓPRIO)
- > Converter, conforme TISS:

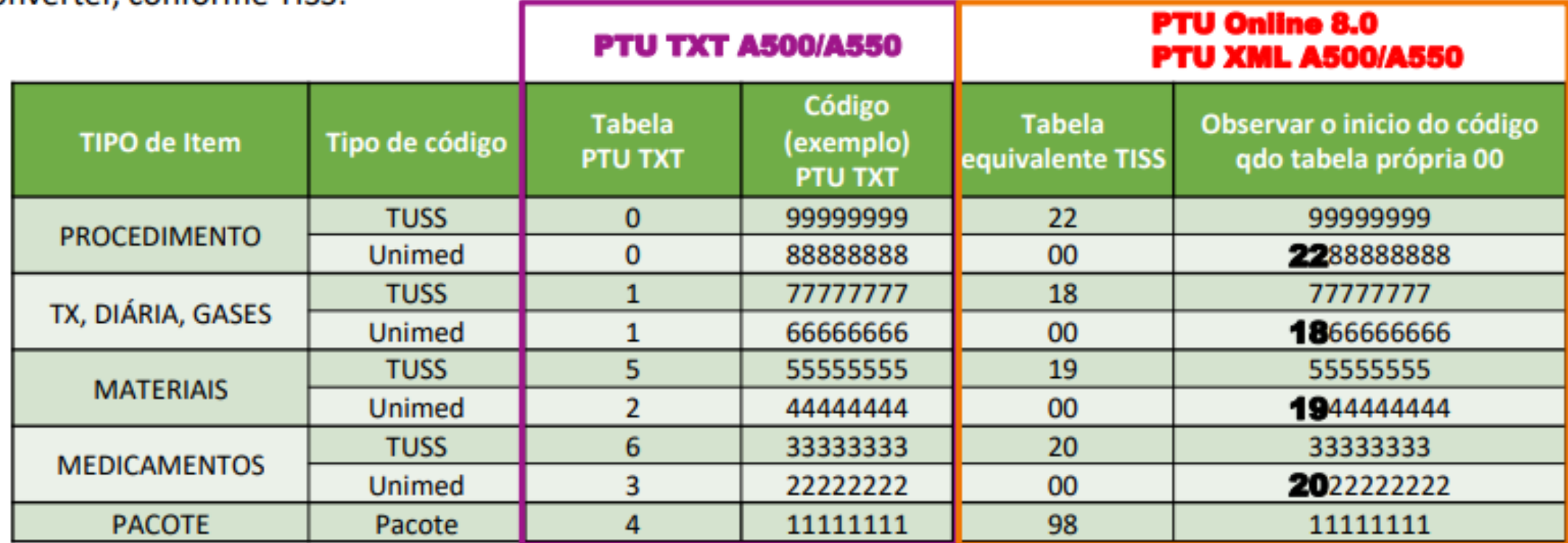

### Layout de Cobrança dos códigos de APS **PTU 500 XML**

**Códigos da APS:**

**Procedimento:**

- 10162020 Consulta com médico APS;
- 20201610 Atendimento pela equipe multiprofissional da APS (exceto médico);

**Taxa:**

• 20200010 - Capitation;

#### **Exemplos na apresentação na cobrança do arquivo PTU A500 XML:**

dimentos:

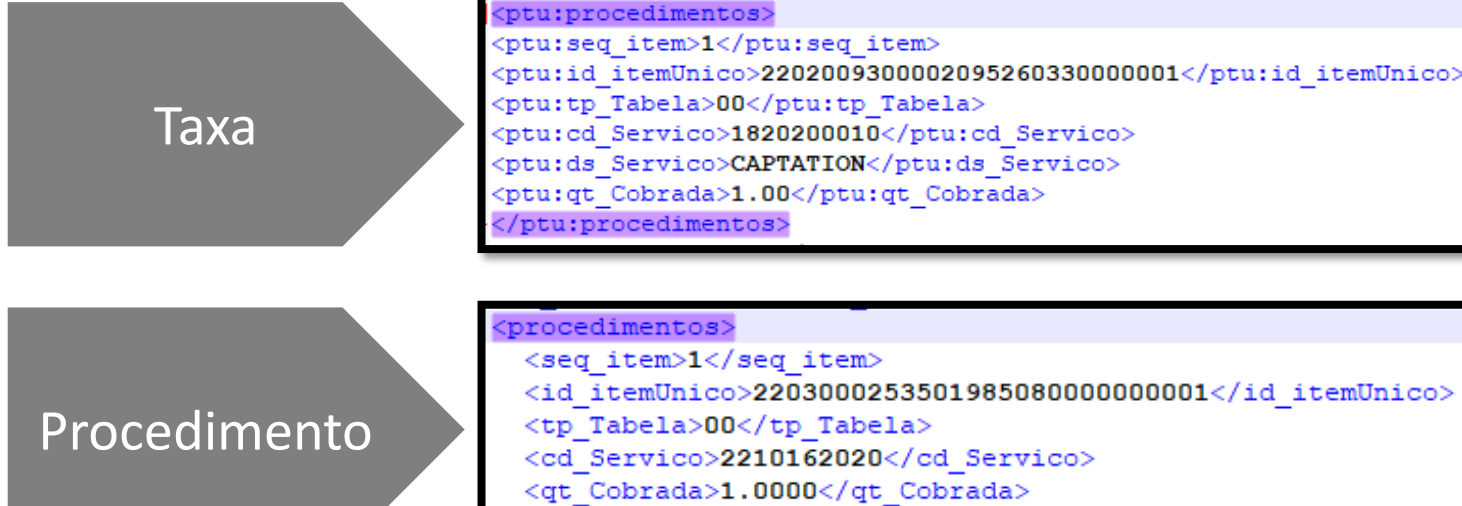

#### /procedimentos>

ntos> m>1</seq item> /Unico>2203000253501985080000000001</id itemUnico> la>00</tp Tabela> ico>2210162020</cd Servico> ada>1.0000</qt Cobrada>

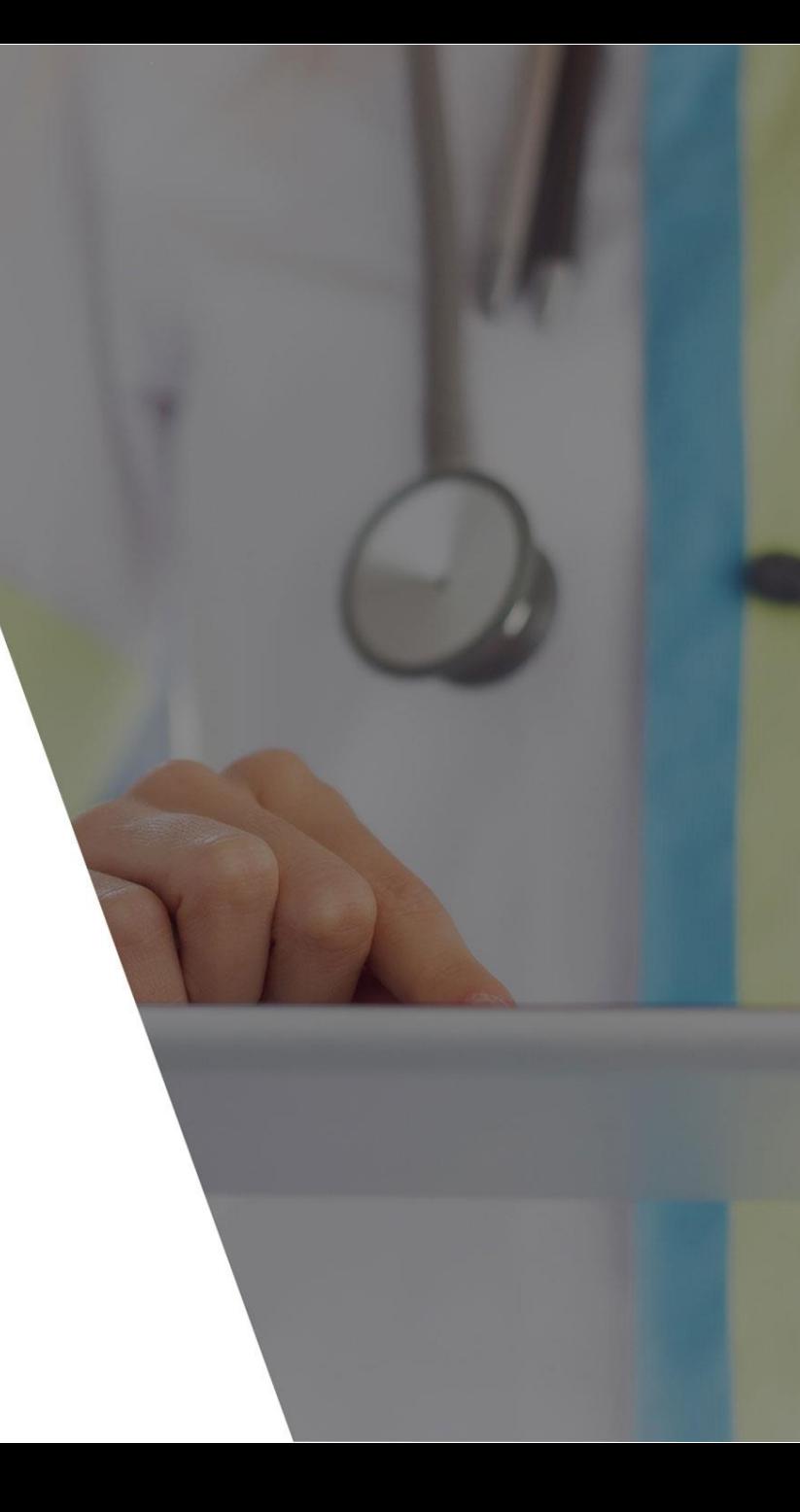

#### **CUIDAR DE VOCÊ. ESSE É O PLANO**

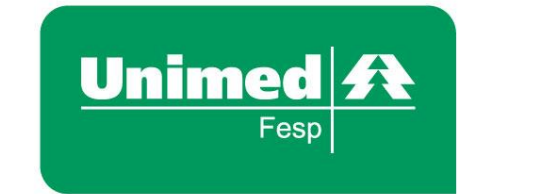

# somos

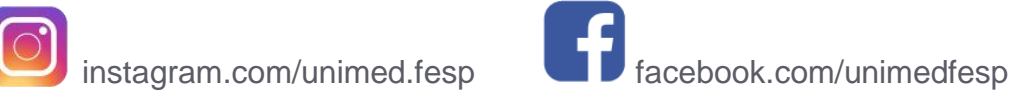

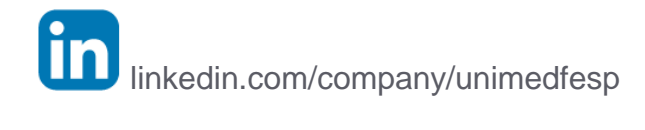